## TAIR User Interface

**MOD User Interface Caucus** 

### Talk outline

- TAIR intro
  - The Arabidopsis Information Resource
- 2 lessons learned
- Measuring usability
- TAIR interface examples

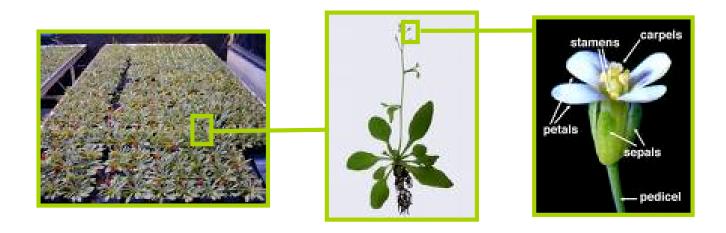

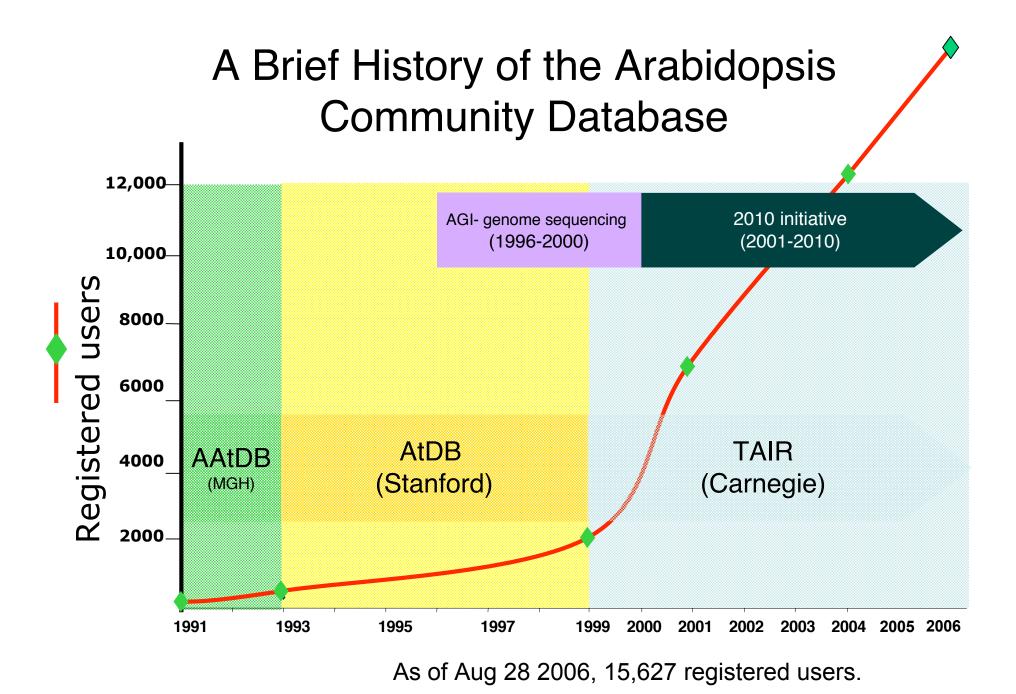

### Two lessons learned

When designing a web interface:

How to use it must be obvious

It must function as expected

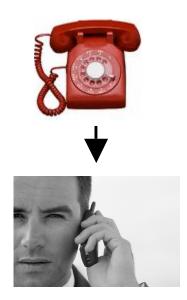

1999 AtDB search

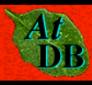

#### Arabidopsis thaliana Database

#### AtDB Search Options

Search AtDB's Database and web pages (includes newsgroup and other archives).

#### <u>Illustra Database</u> Home

Access the AtDB database proper: AGI, maps, colleagues, clones, and papers

#### Welcome to the AtDB Project

The Arabidopsis thaliana Database (AtDB) Project provides genomic and related data about Arabidopsis.

If you're not sure where the information you're looking for may be, either start at AtDB's <u>Search</u> Page or click in one of the categories displayed on the left. This will display links to pertinent information: in AtDB's Illustra database, on AtDB's web pages, or from external resources. <u>More details</u>.

- 1999 AtDB search
  - No box to enter a search term

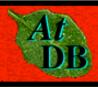

#### Arabidopsis thaliana Database

#### AtDB Search Options

Search AtDB's Database and web pages (includes newsgroup and other archives).

#### <u>Illustra Database</u> Home

Access the AtDB database proper: AGI, maps, colleagues, clones, and papers

#### Welcome to the AtDB Project

The Arabidopsis thaliana Database (AtDB) Project provides genomic and related data about Arabidopsis.

If you're not sure where the information you're looking for may be, either start at AtDB's <u>Search</u> Page or click in one of the categories displayed on the left. This will display links to pertinent information: in AtDB's Illustra database, on AtDB's web pages, or from external resources. <u>More details</u>.

- 1999 AtDB search
  - No box to enter a search term
  - 4 places to click

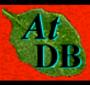

### Arabidopsis thaliana Database

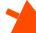

#### AtDB Search Options

Search AtDB's Database and web pages (includes newsgroup and other archives).

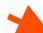

#### Illustra Database

Access the AtDB database proper: AGI, maps, colleagues, clones, and papers

#### Welcome to the AtDB Project

The Arabidopsis thaliana Database (AtDB) Project provides genomic and related data about Arabidopsis.

If you not sure where the information you're looking for may be, either start at ADB's Search Page or click in one of the categories displayed on the left. This will display links to pertinent information in AtDB's Illustra database, on AtDB's web pages, or from external resources. More details.

- 1999 AtDB search
  - No box to enter a search term
  - 4 places to click

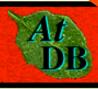

### Arabidopsis thalian. Database

#### AtDB Search Options

Search AtDB's Database and web pages (includes newsgroup and other archives).

#### Illustra Database

#### <u>Home</u>

Access the AtDB database proper: AGI, maps, colleagues, clones, and papers

#### We come to the AtDB Project

The Arabid psis thaliana Danbase (AtDB) Project provides genomic and related data about Arabidopsis.

at you not sure where the information you a looking for may be, either start at ADB's Search Page or click in one of the categories displayed on the left. This will display links to pertinent information in AtDD's Illustra database, on AtDB's web pages, or from external resources. More details.

2001 TAIR search

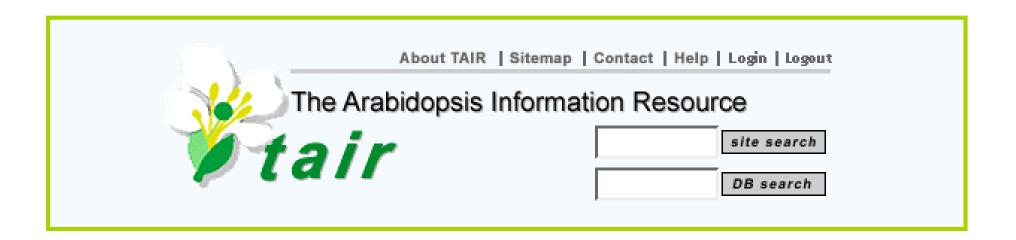

- 2001 TAIR search
  - Why are there two search boxes?

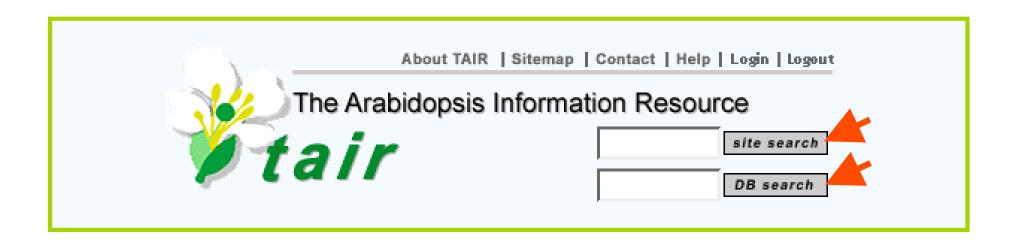

- 2001 TAIR search
  - Why are there two search boxes?

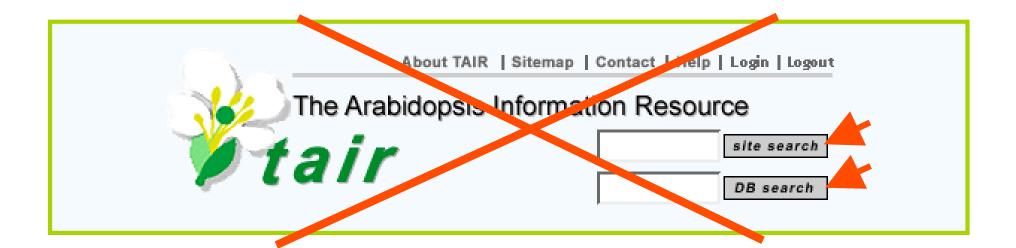

2003 TAIR search

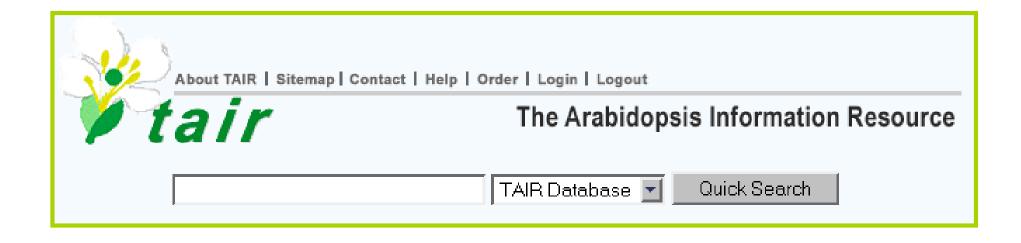

- 2003 TAIR search
  - Function is unclear
    - What objects can I search for?
    - "Exact" or "contains" searching?
    - Just names, or also descriptions?

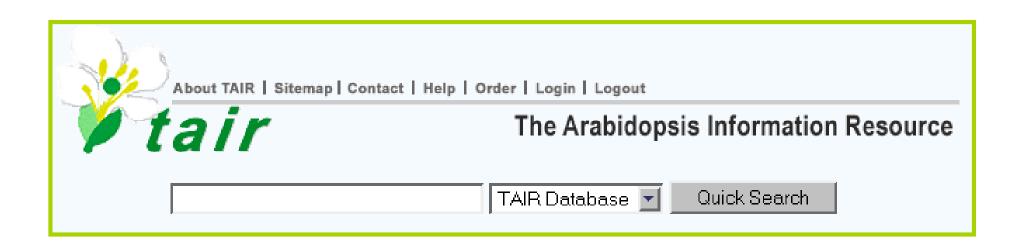

- 2003 TAIR search
  - Function is unclear
    - What objects can I search for?
    - "Exact" or "contains" searching?
    - Just names, or also descriptions?

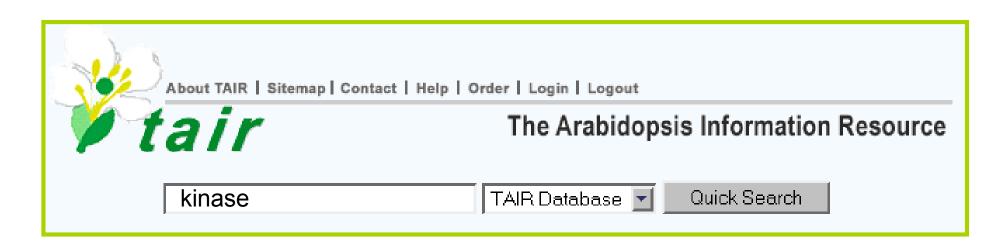

Will this search for any object in the database containing "kinase"? No.

- 2003 TAIR search
  - Function is unclear
    - What objects can I search for?
    - "Exact" or "contains" searching?
    - Just names, or also descriptions?

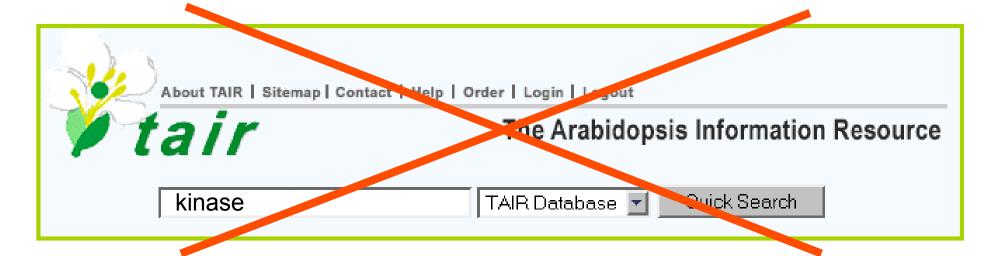

Will this search for any object in the database containing "kinase"? No.

- How can we match expectations to results?
  - Alter results to fix expectations?
  - Alter expectations to fit results?

- How can we match expectations to results?
  - Alter results to fix expectations?
  - Alter expectations to fit results?
  - A bit of both?

- 2006 TAIR search
  - Use is obvious
  - Expectations are clearer
  - Functions as expected by most users

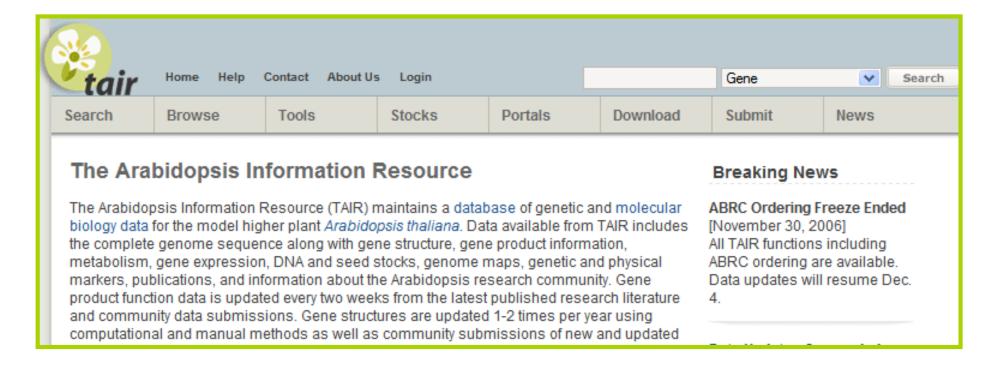

- 2006 TAIR search
  - Searches Gene by default
  - BUT other searches are still accessible

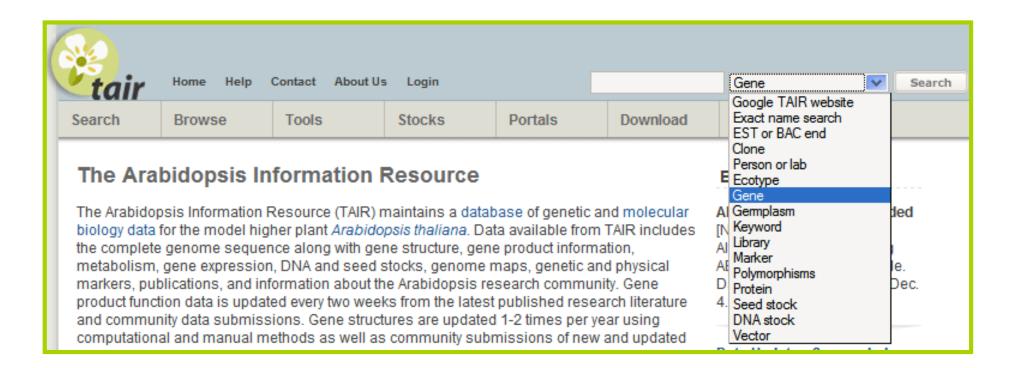

- 2006 TAIR search
  - Searches Gene by default
  - BUT other searches are still accessible

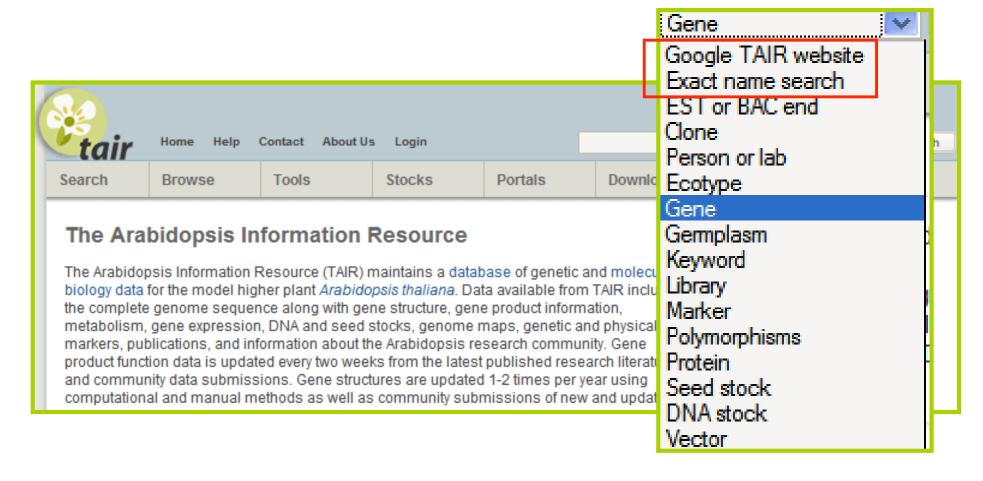

## Measuring usability

- Community feedback
  - Email questions
  - Workshops
  - Surveys
- Site logging
- Live usability tests

## Surveys

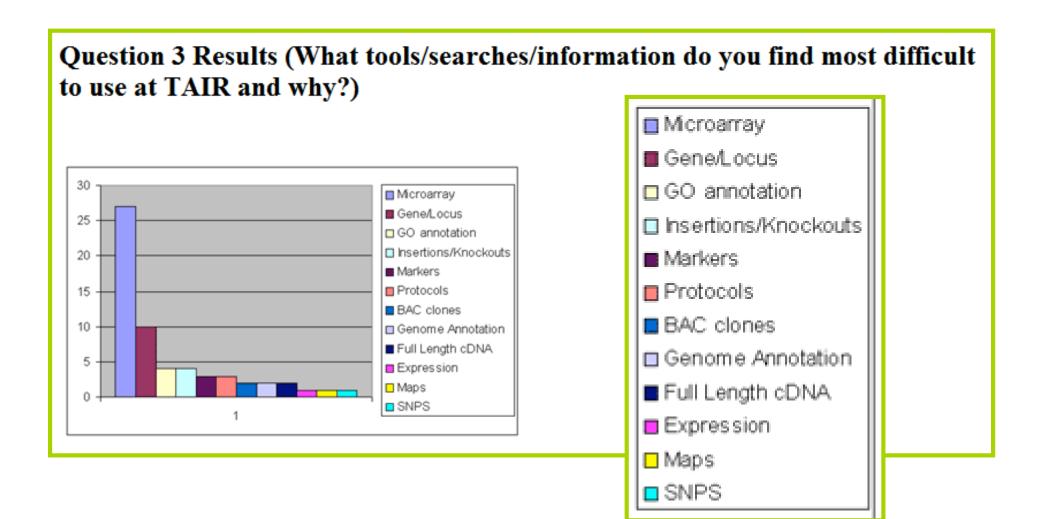

## Surveys

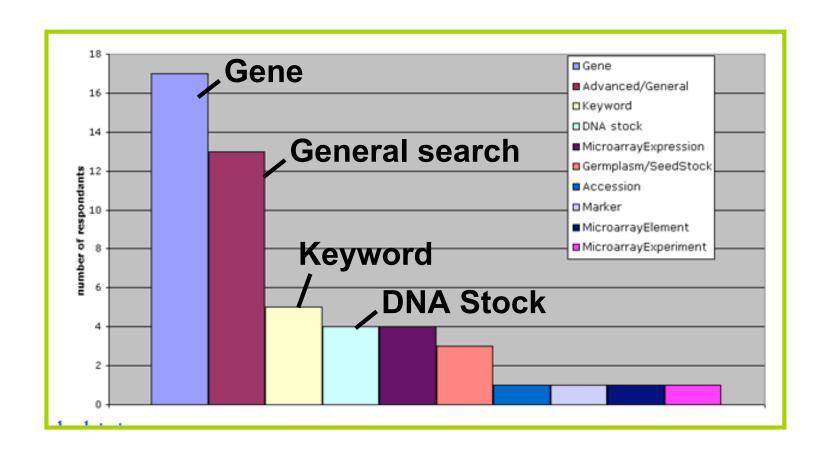

Which searches give the most trouble?

## Site Logging

- Log query strings with 0 results
- Eliminate misspellings, objects not stored
- Why did remainder fail?
  - Requires 'contained in' search
  - Requires separate matching of each word
  - General concept not associated to object

## **GMOD** interface topics

- Gene search
- Locus/gene page
- Search for gene by phenotype or GO annotation
- Custom report on some aspect of gene
- Bulk output based on a query
- Combine results with info from other data sources

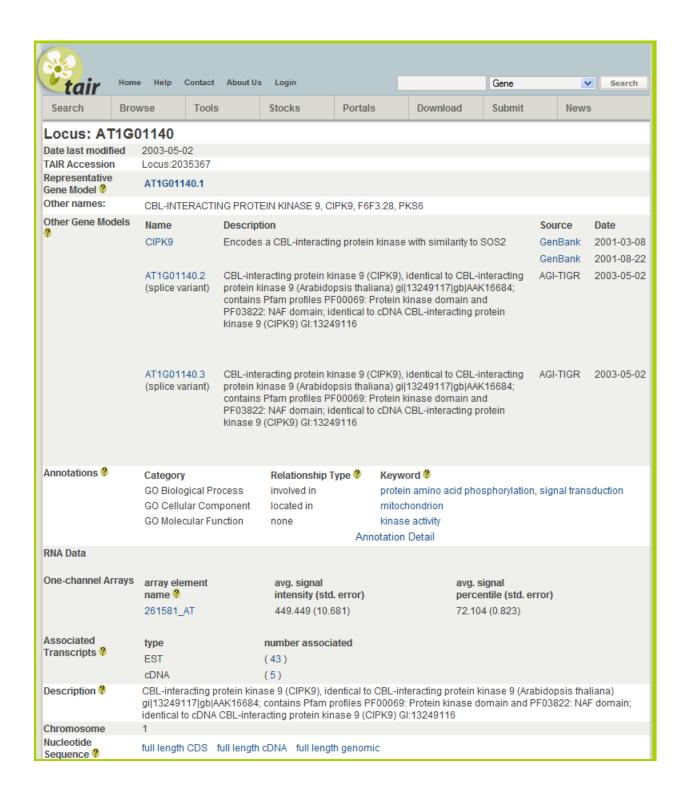

### Gene Page

Other names
Splice variants
GO annotations
Expression
Description
Sequences

And....

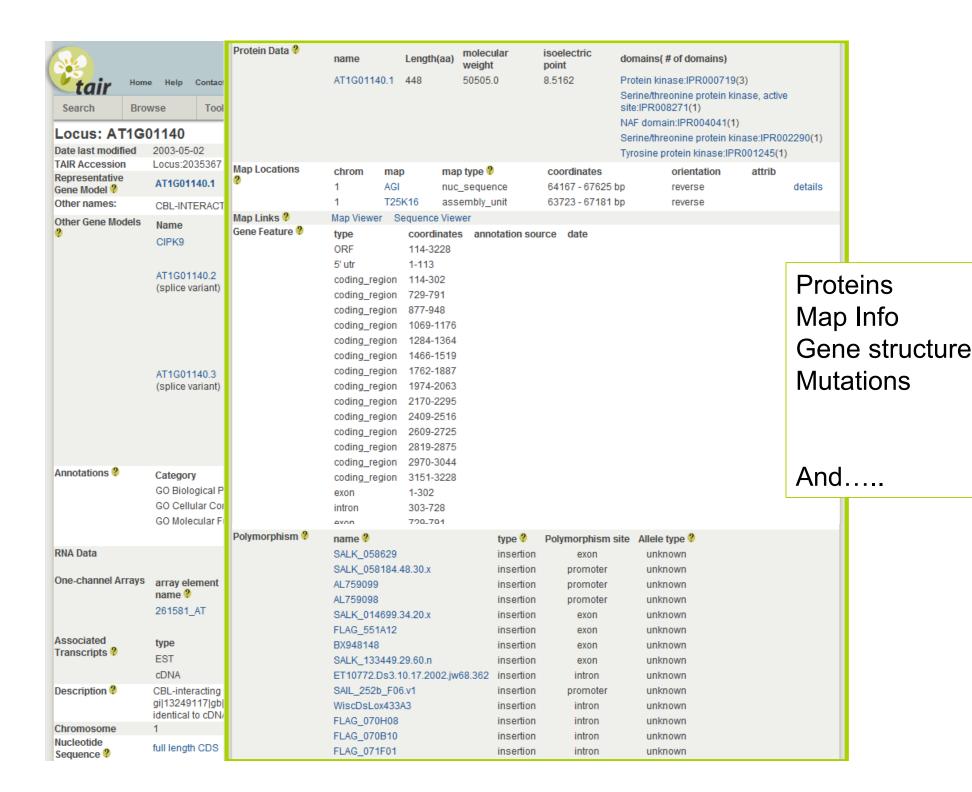

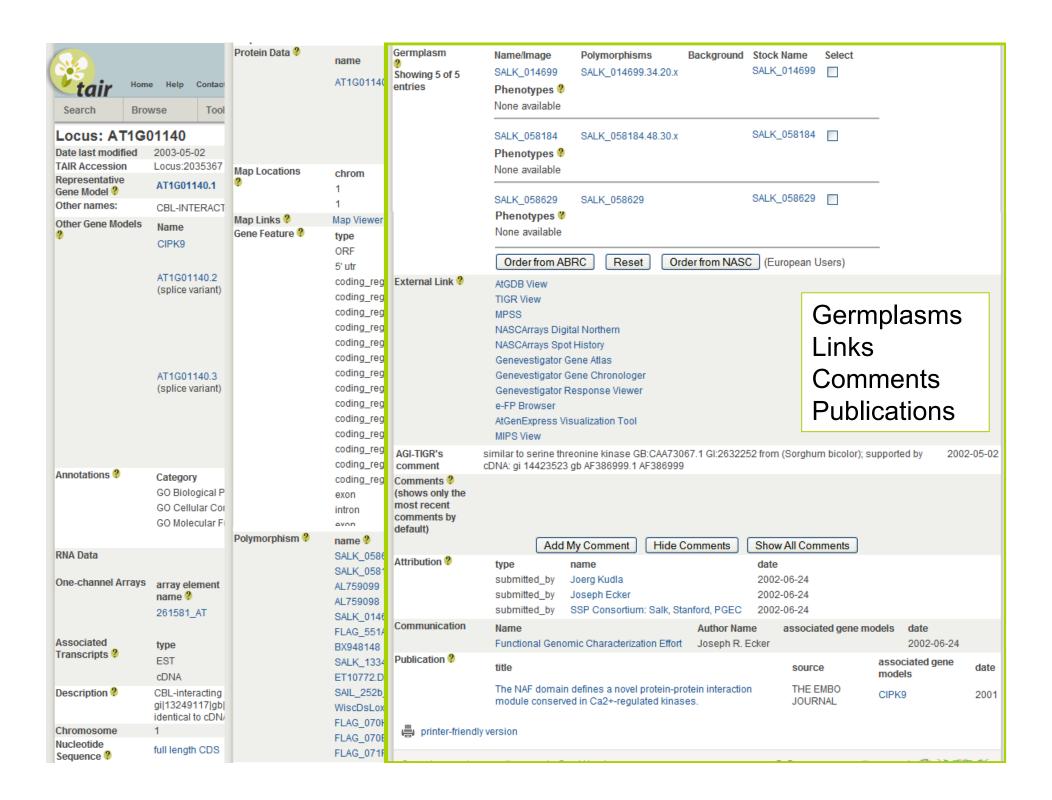

#### Search for gene by GO annotation

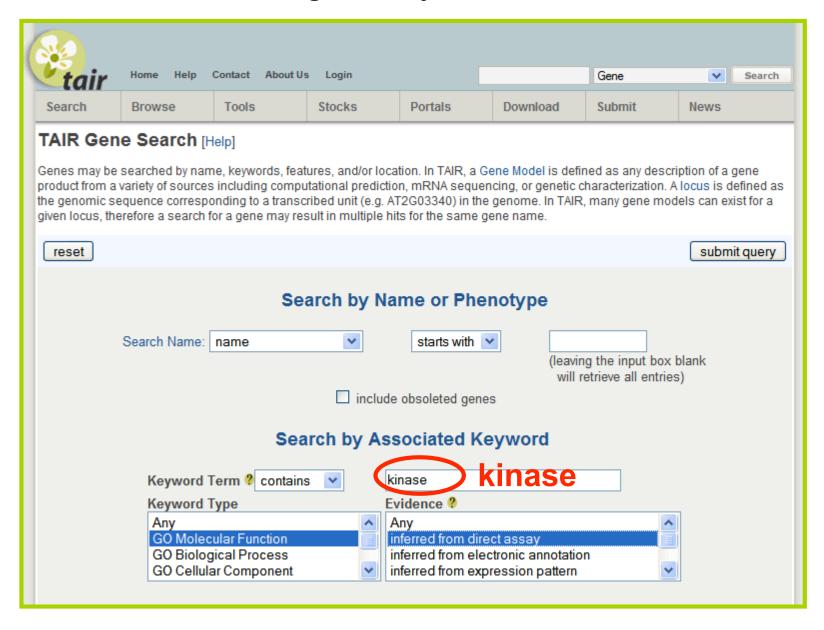

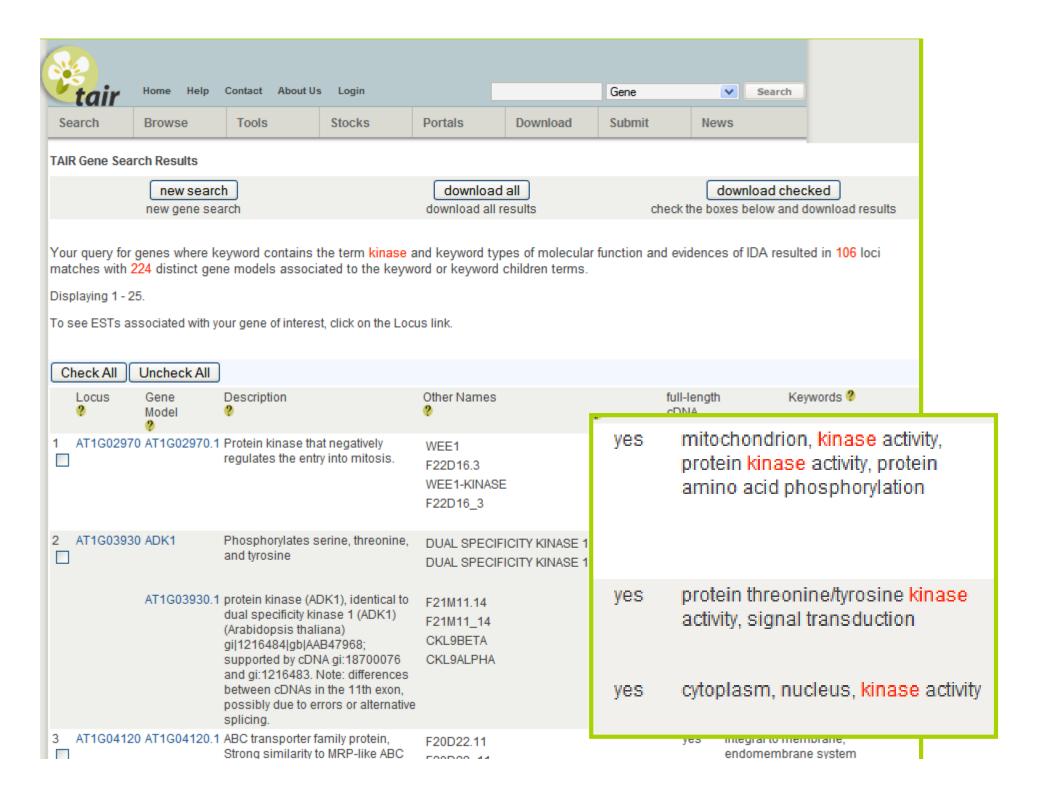

#### Search or browse keywords/GO terms

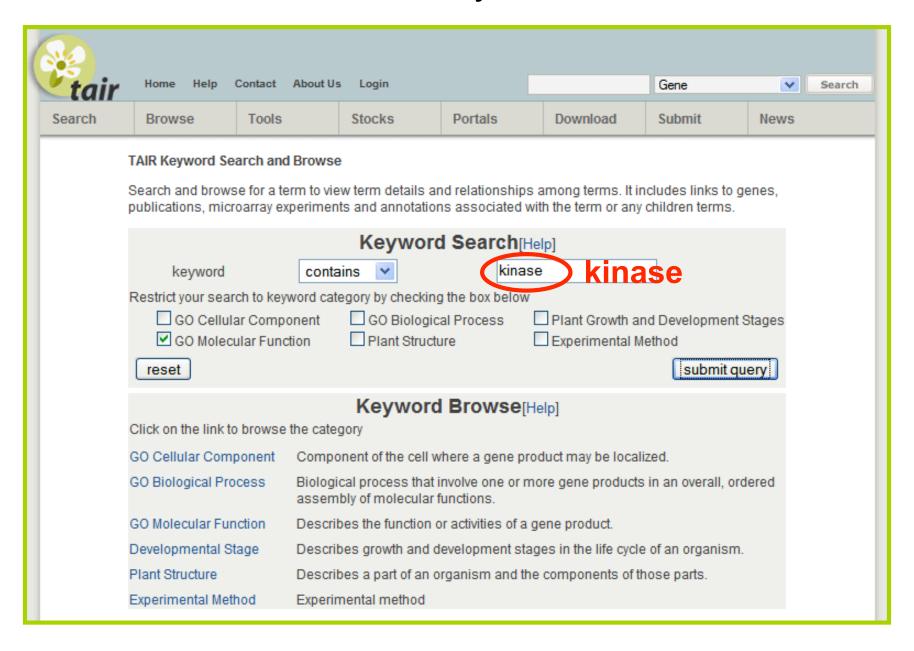

#### Search or browse keywords/GO terms

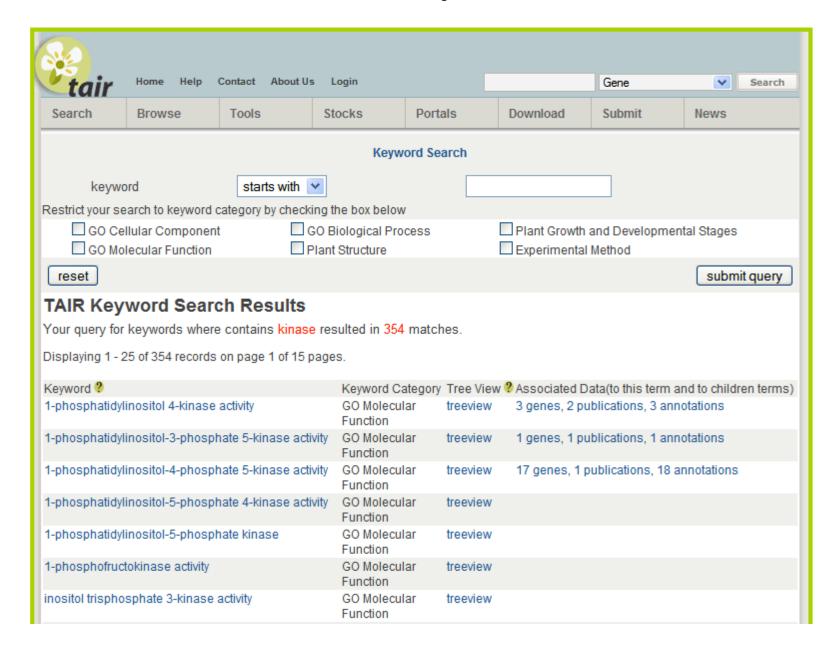

### Search for gene by phenotype

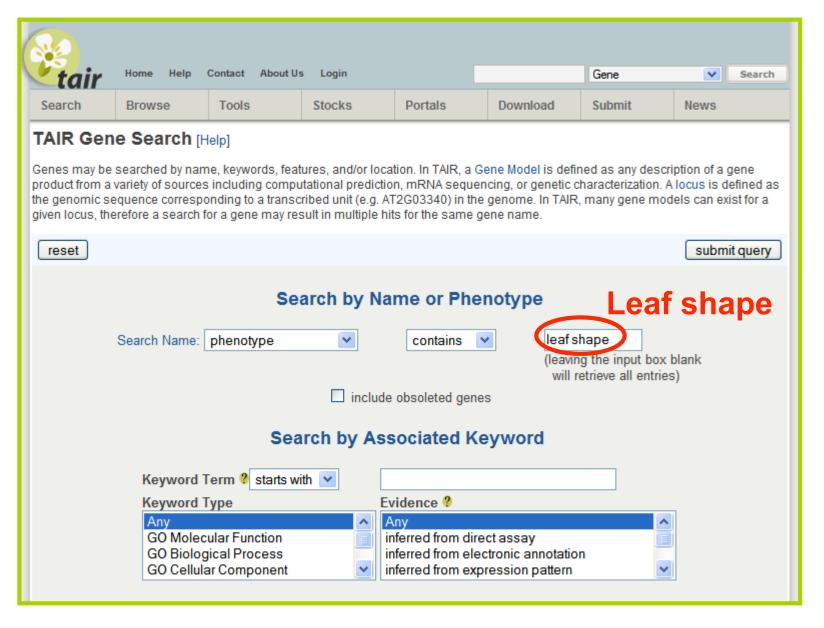

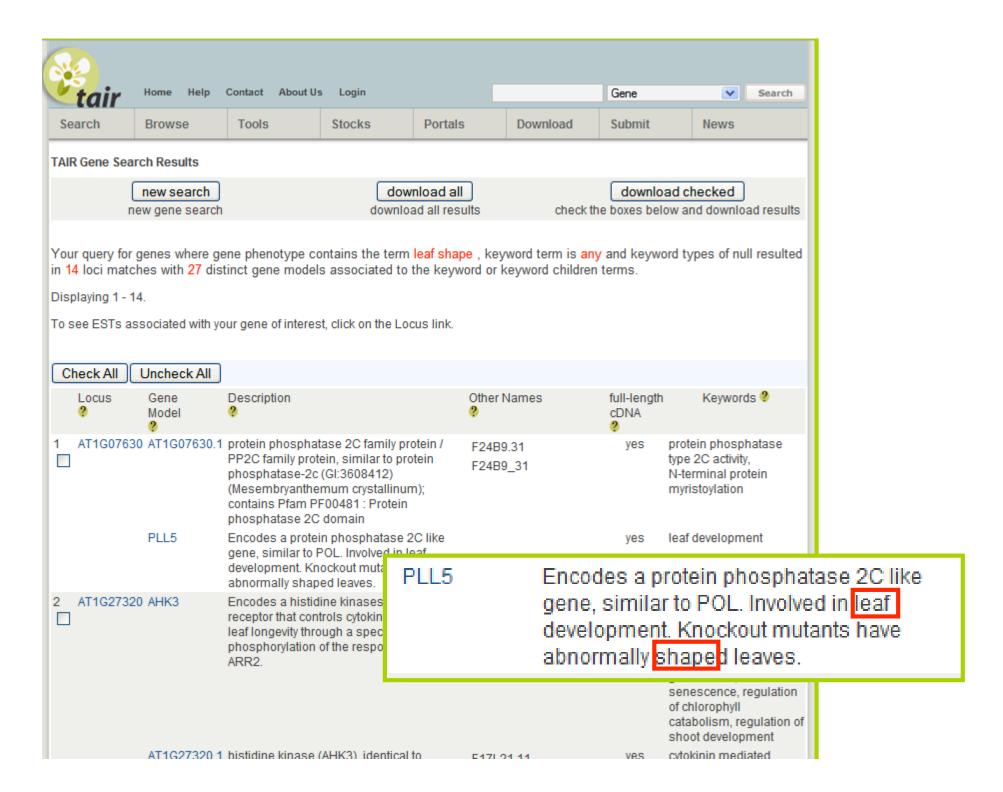

### Custom report on some aspect of gene

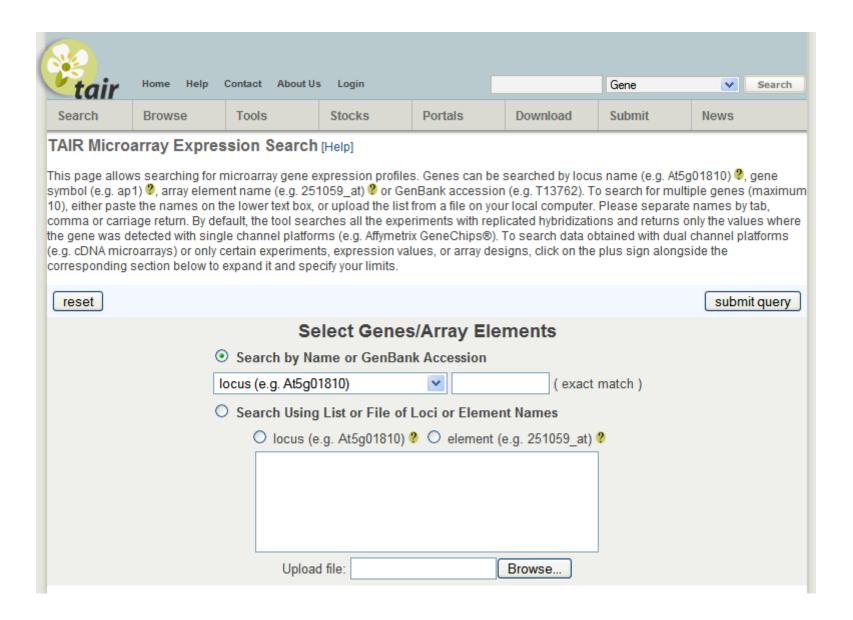

### Custom report on some aspect of gene

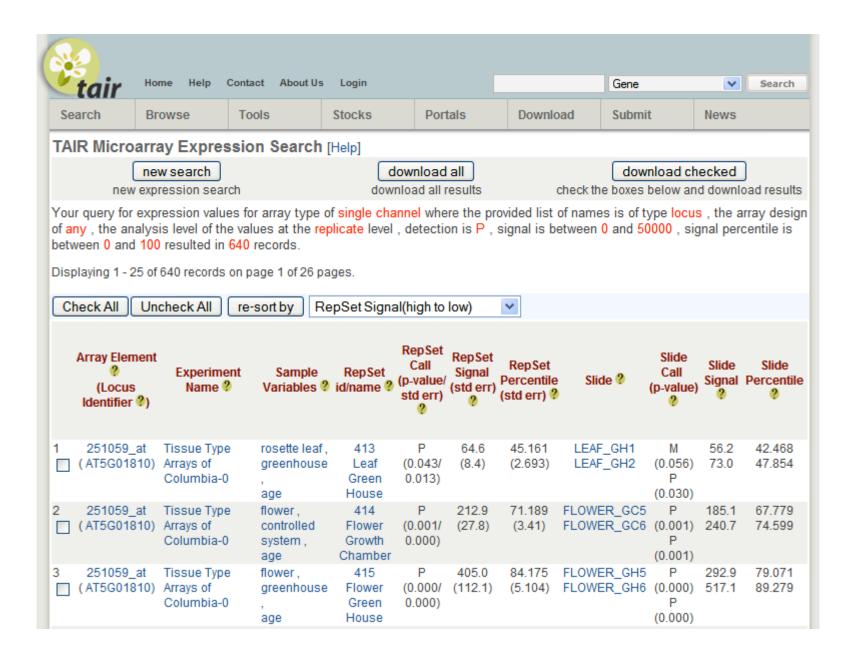

## Bulk output based on a query

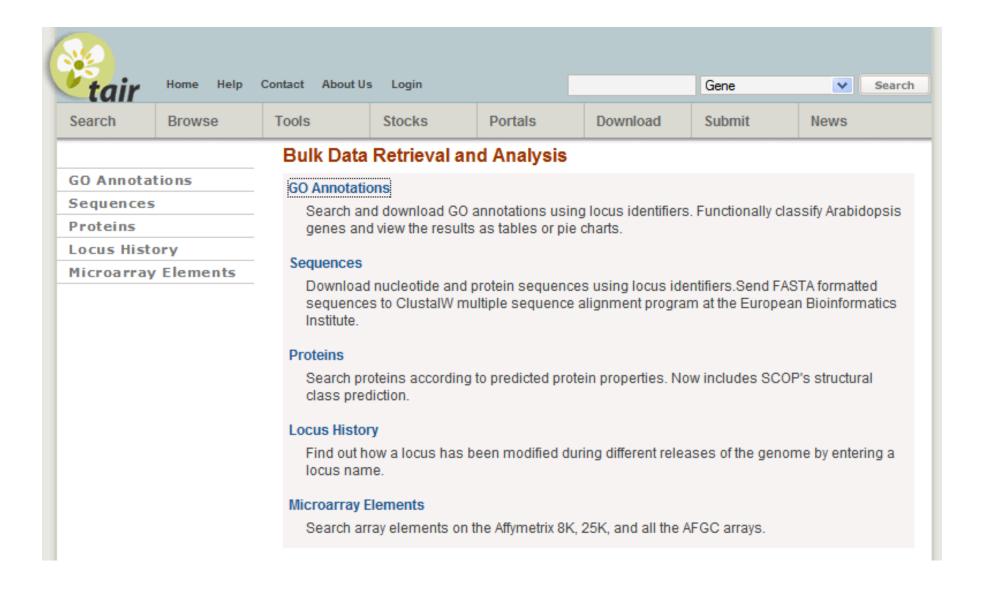

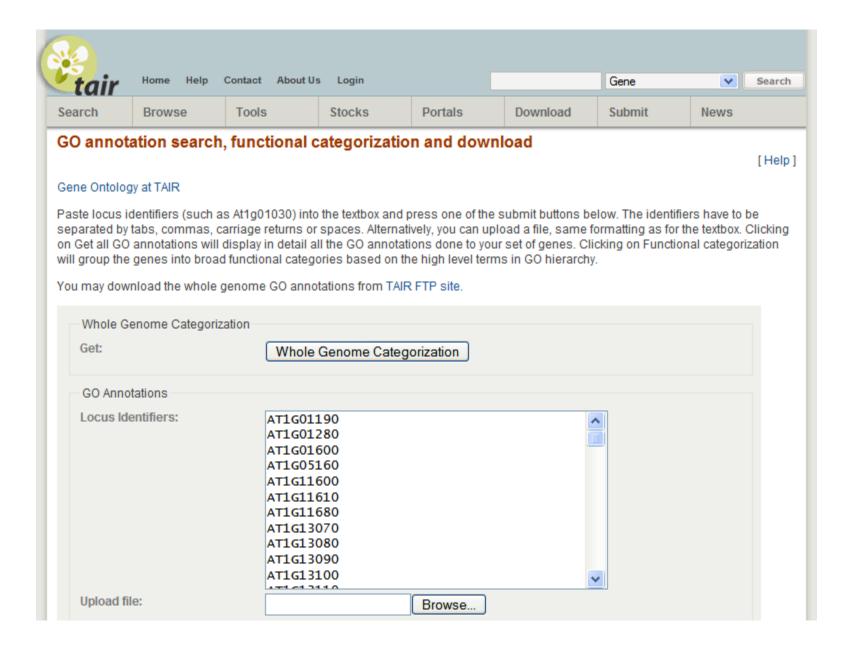

| tair          | Home Hel         | lp Contact About Us                                      | Login  | Logo | ut                                             |                         | Gene         | Search                            |
|---------------|------------------|----------------------------------------------------------|--------|------|------------------------------------------------|-------------------------|--------------|-----------------------------------|
| Search Browse |                  | Tools                                                    | Stocks |      | Portals                                        | Download                | Submit       | News                              |
| GO Annot      | ations           |                                                          |        |      |                                                |                         |              |                                   |
| Locus         | Gene<br>Model(s) | GO term<br>(links to Tair Keyword<br>Browser)<br>(GO ID) | cat    | code | GO Slim                                        | Reference               |              | Made by:<br>date last<br>modified |
|               | AT1G01190.1      | endomembrane<br>system<br>( GO:0012505 )                 | comp   | IEA  | other<br>membranes                             | :501717256              |              | TAIR<br>2005-10-26                |
|               | AT1G01190.1      | electron transport<br>( GO:0006118 )                     | proc   | IEA  | electron<br>transport or<br>energy<br>pathways | AnalysisReference       | ce:501719615 | TAIR<br>2006-09-13                |
|               | AT1G01190.1      | oxygen binding<br>( GO:0019825 )                         | func   | RCA  | other binding                                  | Communication:501714663 |              | TIGR<br>2003-06-12                |
|               | AT1G01280.1      | endomembrane<br>system<br>( GO:0012505 )                 | comp   | IEA  | other<br>membranes                             | :501717256              |              | TAIR<br>2005-10-26                |
|               | AT1G01280.1      | oxygen binding<br>( GO:0019825 )                         | func   | RCA  | other binding                                  | Communication:          | 501714663    | TIGR<br>2002-05-06                |
|               | AT1G01280.1      | electron transport<br>( GO:0006118 )                     | proc   | IEA  | electron<br>transport or<br>energy<br>pathways | AnalysisReference       | ce:501719615 | TAIR<br>2006-09-13                |

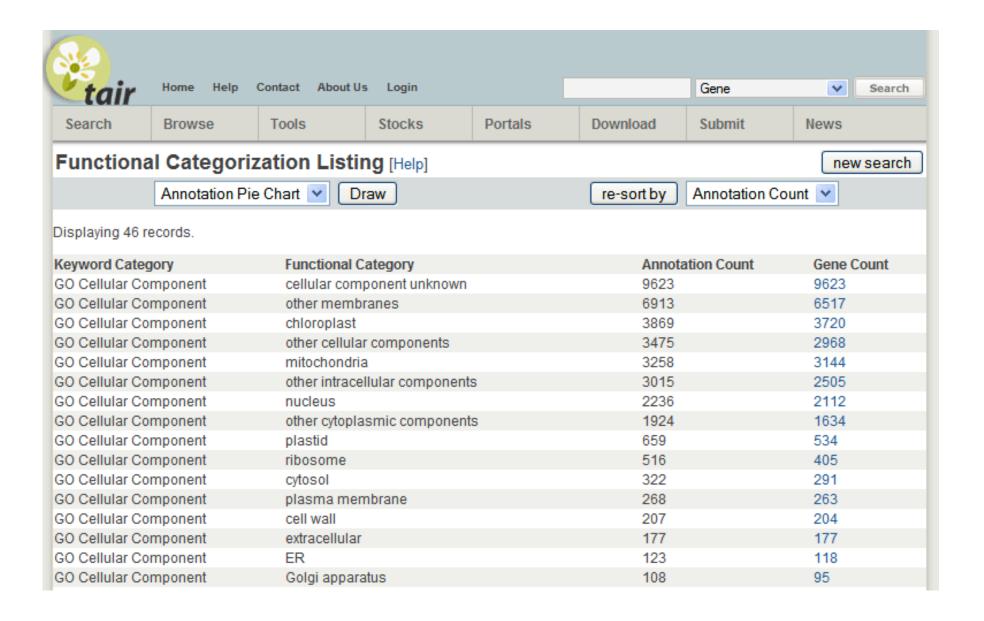

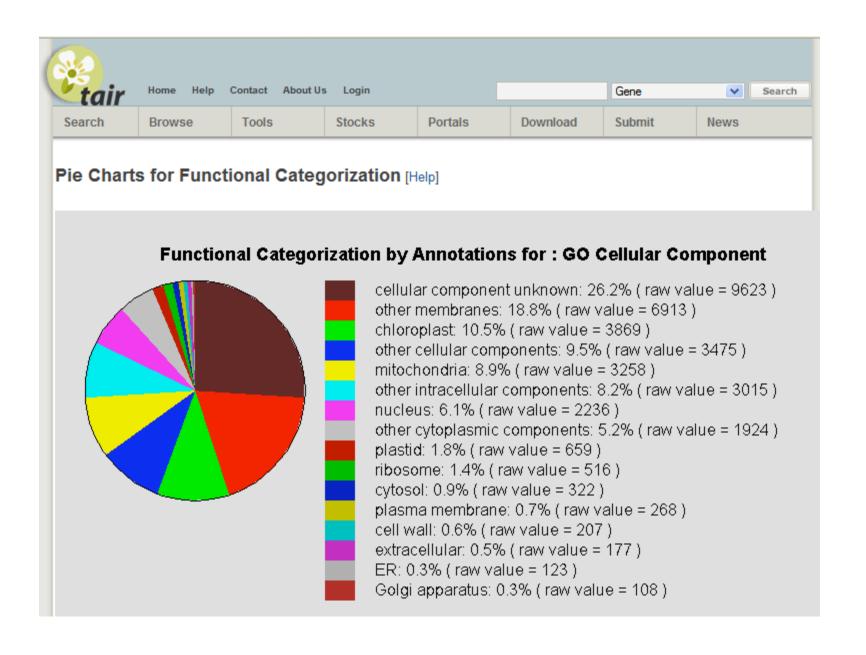

### Bulk query - proteins

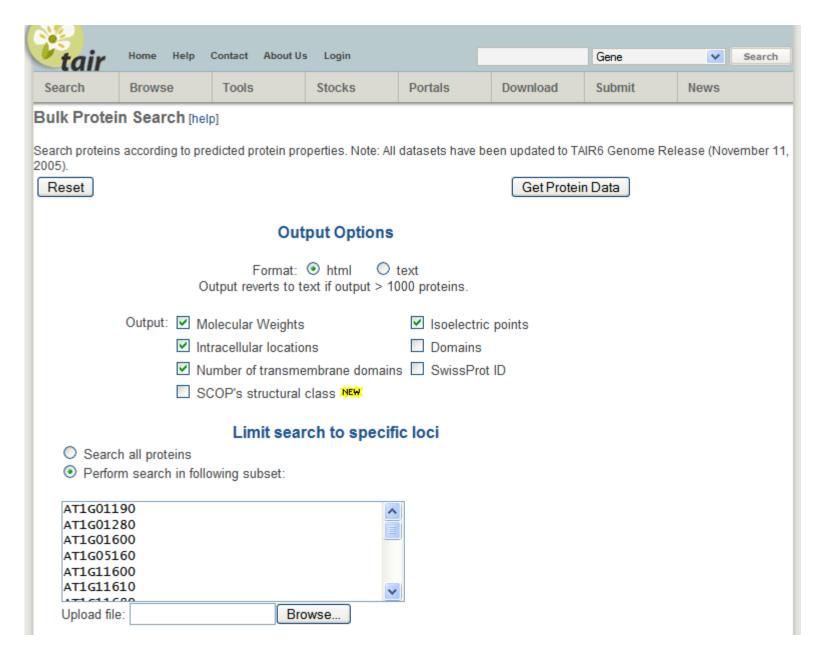

## Bulk query - proteins

| tair  | Home Help Contact About Us |                      | Login Logout | t            |               | Gene Search |      |
|-------|----------------------------|----------------------|--------------|--------------|---------------|-------------|------|
| earch | Browse                     | Tools                | Stocks       | Portals      | Download      | Submit      | News |
|       | 18 proteins mate           | ched your query.     |              |              |               |             |      |
|       | Locus                      | Protein<br>SeqViewer | MW [Da]      | pl<br>8.3819 | Location      | TM Domains  |      |
|       | AT1G13110                  | sequence SV          | 57210        |              | secreted      | 1           |      |
|       | AT1G01600                  | sequence SV          | 62604        | 8.0992       | mitochondrion | 0           |      |
|       | AT1G11680                  | sequence SV          | 55496        | 8.5263       | secreted      | 1           |      |
|       | AT1G19630                  | sequence SV          | 47123        | 7.3978       | secreted      | 0           |      |
|       | AT1G11610                  | sequence SV          | 56277        | 8.3584       | mitochondrion | 0           |      |
|       | AT1G13090                  | sequence SV          | 56538        | 7.0387       | secreted      | 0           |      |
|       | AT1G16400                  | sequence SV          | 61433        | 8.2556       | secreted      | 1           |      |
|       | AT1G13710                  | sequence SV          | 57644        | 8.5654       | secreted      | 1           |      |
|       | AT1G01280                  | sequence SV          | 57855        | 8.5474       | secreted      | 1           |      |
|       | AT1G01190                  | sequence SV          | 60316        | 8.2220       | secreted      | 1           |      |
|       | AT1G13100                  | sequence SV          | 56006        | 8.1385       | secreted      | 0           |      |
|       | AT1G16410                  | sequence SV          | 61696        | 8.3888       | secreted      | 2           |      |
|       | AT1G17060                  | sequence SV          | 54932        | 9.9085       | secreted      | 1           |      |
|       | AT1G11600                  | sequence SV          | 58042        | 8.3976       | secreted      | 0           |      |
|       | AT1G13080                  | sequence SV          | 57141        | 7.6016       | secreted      | 1           |      |
|       | AT1G13140                  | sequence SV          | 59779        | 8.6403       | secreted      | 0           |      |
|       | AT1G13150                  | sequence SV          | 61333        | 8.1499       | secreted      | 2           |      |
|       | AT1G05160                  | sequence SV          | 56410        | 8.6323       | secreted      | 1           |      |

# Combine results with info from other data sources

- External links on TAIR data pages
  - Links go directly to relevant data in other resource
- Inclusion of IDs from other databases
  - GenBank accession, pubmed ID
- Web services in progress

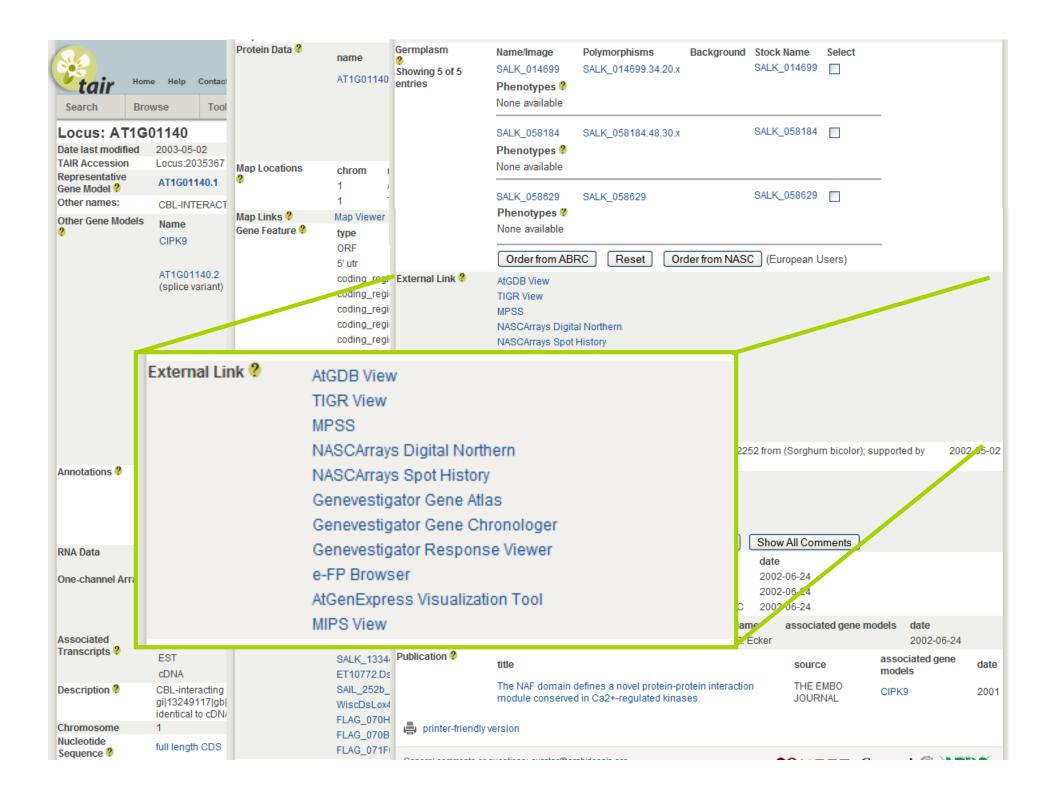

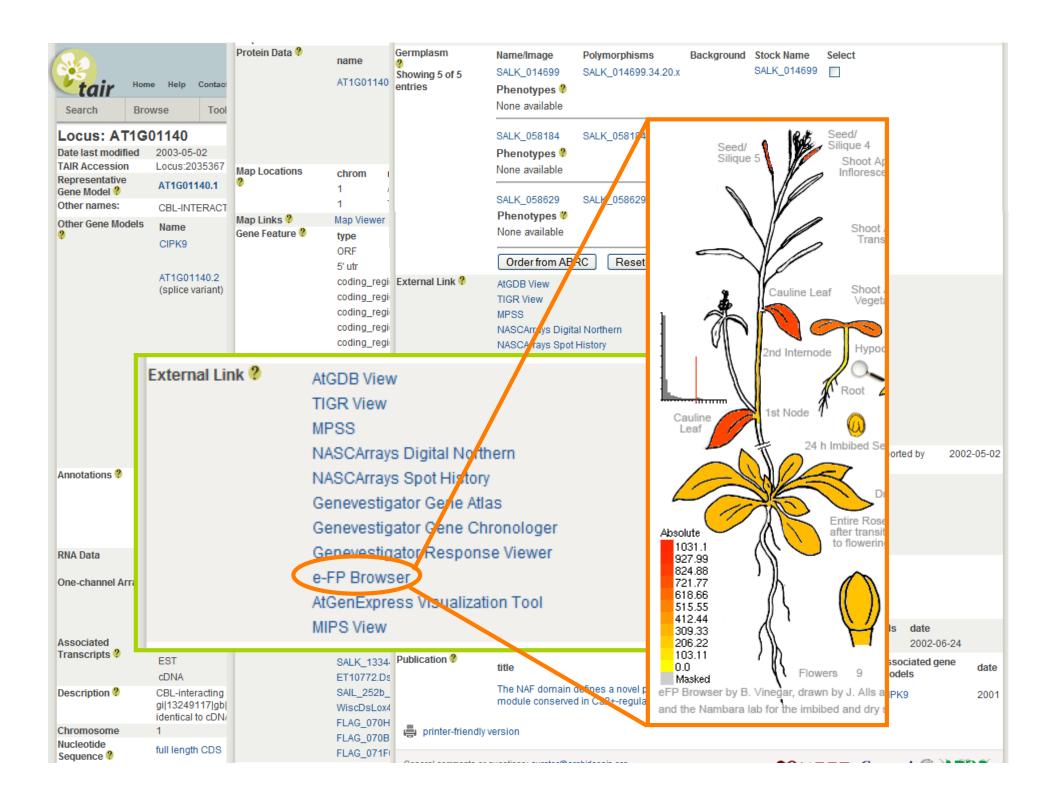

### The Tradeoff

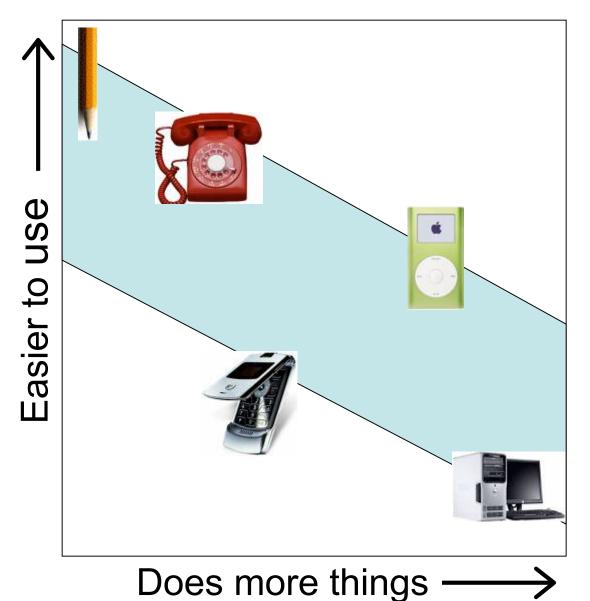

#### A Good Design

- "How to use" is obvious
- Results match expectations